### Algorithms and Data Structures for Data Science Hashing 2

CS 277 Brad Solomon February 20, 2023

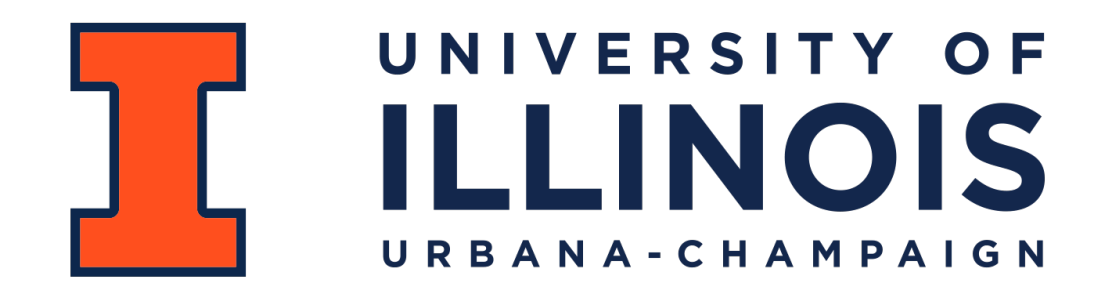

Department of Computer Science

### Learning Objectives

Review what a hash table is and what its key weakness is

Introduce closed hashing strategies

### A Hash Table based Dictionary

 $d = \{\}$ **d[k] = v print(d[k]) 1 2 3**

A **Hash Table** consists of three things:

1. A hash function

2. A data storage structure

3. A method of addressing *hash collisions*

### Open vs Closed Hashing

Addressing hash collisions depends on your storage structure.

**• Open Hashing:** store *k,v* pairs externally

**• Closed Hashing:** store *k,v* pairs in the hash table

### Open Hashing: Separate Chaining

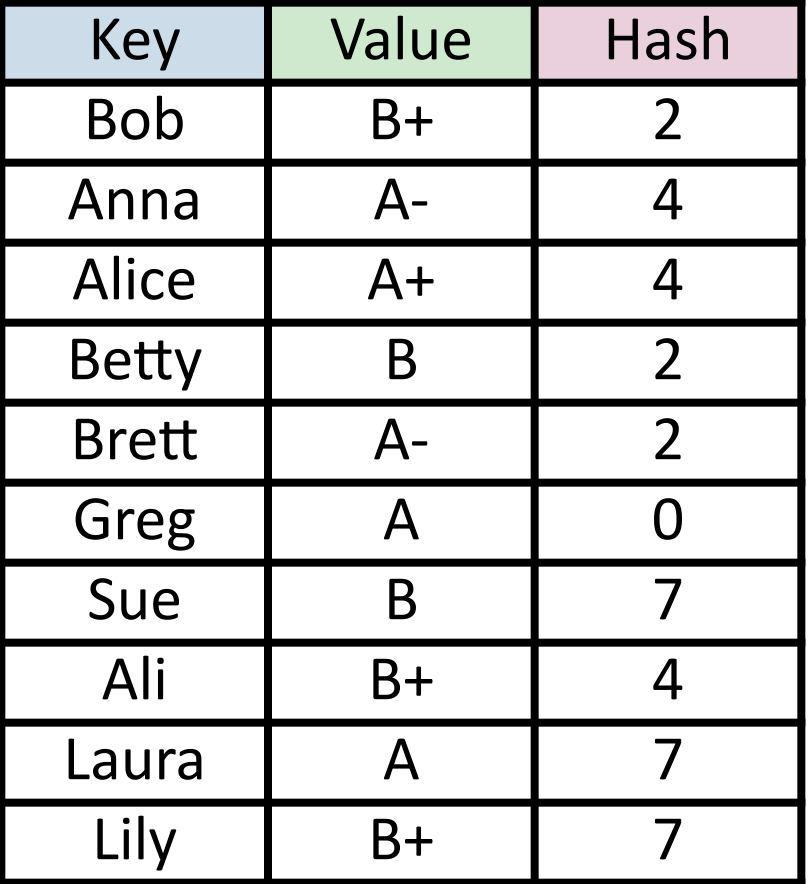

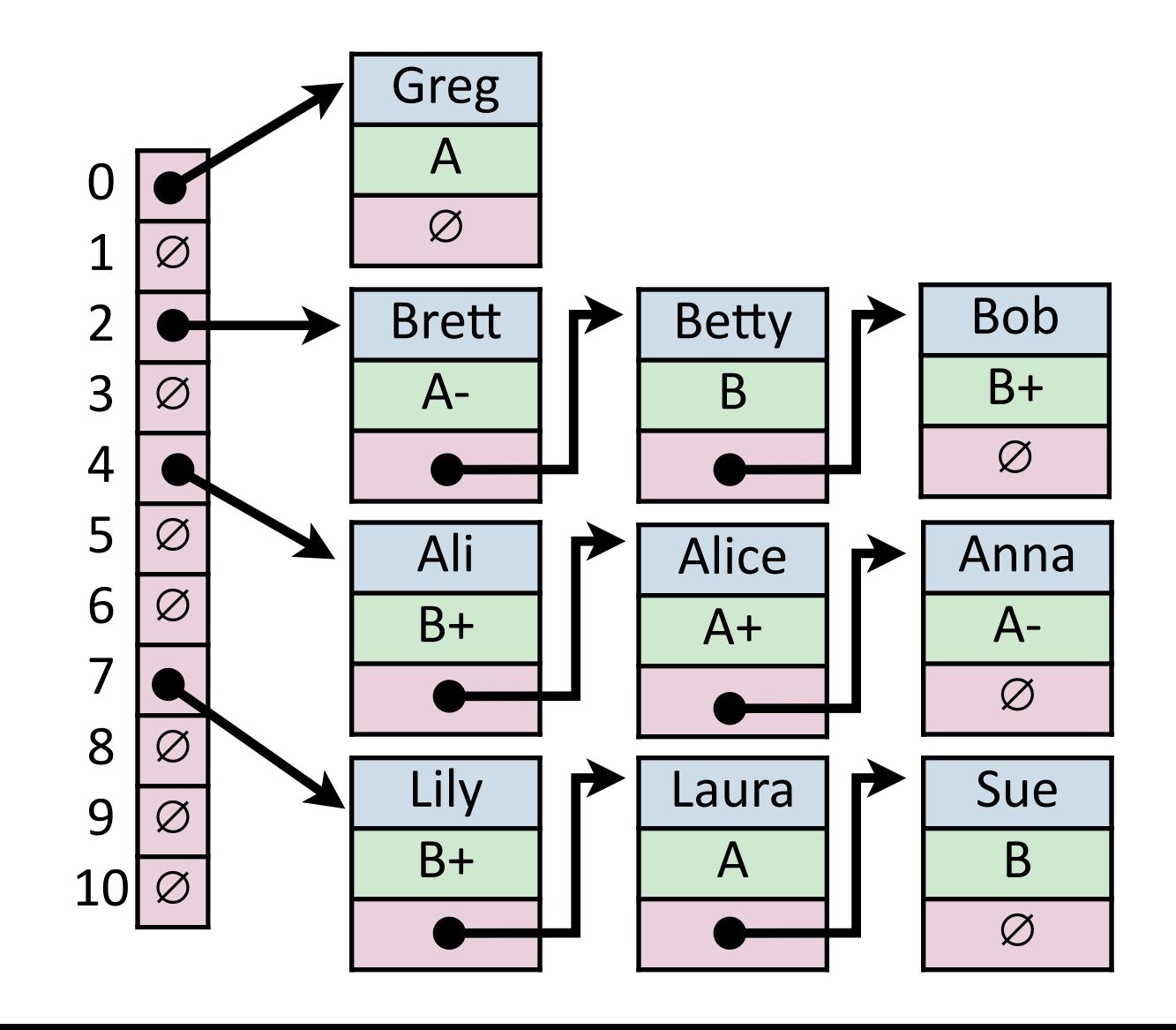

Simple Uniform Hashing Assumption

Given table of size *m*, a simple uniform hash, *h*, implies

$$
\forall k_1, k_2 \in U
$$
 where  $k_1 \neq k_2$ ,  $Pr(h[k_1] = h[k_2]) = \frac{1}{m}$ 

#### **Uniform:** keys are equally likely to hash to any position

**Independent:** key hash values are independent of other keys

# Separate Chaining Under SUHA

#### **Under SUHA, a hash table of size** *m* **and** *n* **elements:**

find runs in:  $\_\_\_\_\_\_\_\_\_\_\_\_\_\_\_\_\_$ 

insert runs in: The control of the control of the control of the control of the control of the control of the c<br>  $\sim$  0.000 monomies of the control of the control of the control of the control of the control of the control

remove runs in: \_\_\_\_\_\_\_\_\_\_\_\_.

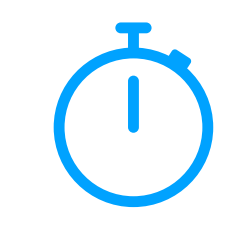

### Open vs Closed Hashing

Addressing hash collisions depends on your storage structure.

**• Open Hashing:** store *k,v* pairs externally

**• Closed Hashing:** store *k,v* pairs in the hash table

#### Collision Handling: Probe-based Hashing **h(k) = k % 7**  $S = \{ 1, 8, 15 \}$   $|S| = n$ **|Array| = m**

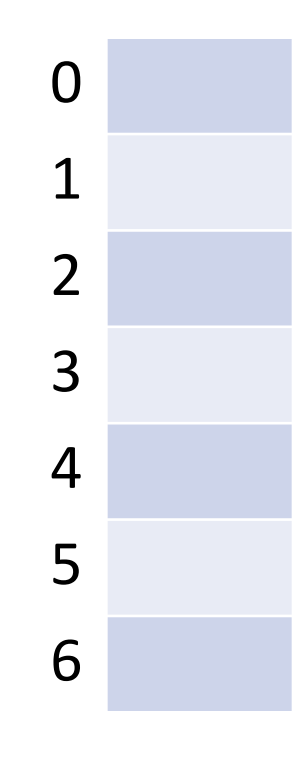

Collision Handling: Linear Probing **|S| = n h(k) = k % 7 |Array| = m S = { 16, 8, 4, 13, 29, 11, 22 }** 

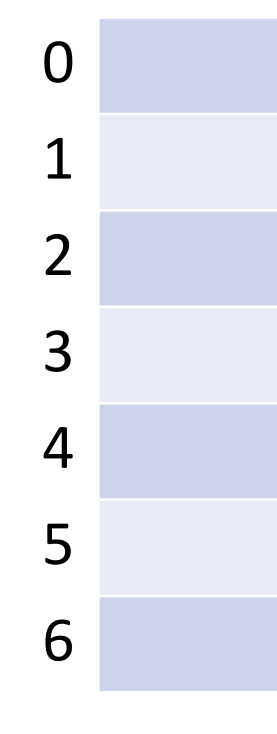

**h(k, i) = (k + i) % 7 Try h(k) = (k + 0) % 7, if full… Try h(k) = (k + 1) % 7, if full… Try h(k) = (k + 2) % 7, if full… Try …**

#### Collision Handling: Linear Probing **|S| = n h(k, i) = (k + i) % 7 |Array| = m S = { 16, 8, 4, 13, 29, 11, 22 }**

**\_find(29)**

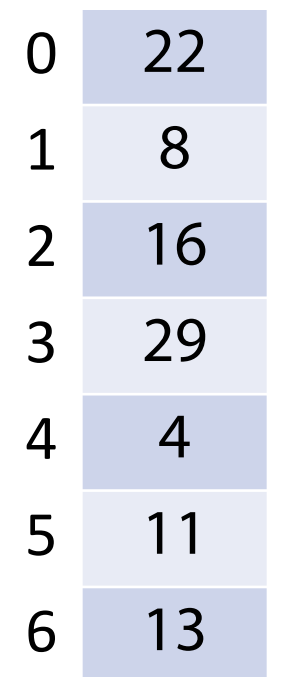

#### Collision Handling: Linear Probing **|S| = n h(k, i) = (k + i) % 7 |Array| = m S = { 16, 8, 4, 13, 29, 11, 22 }**

**\_remove(16)**

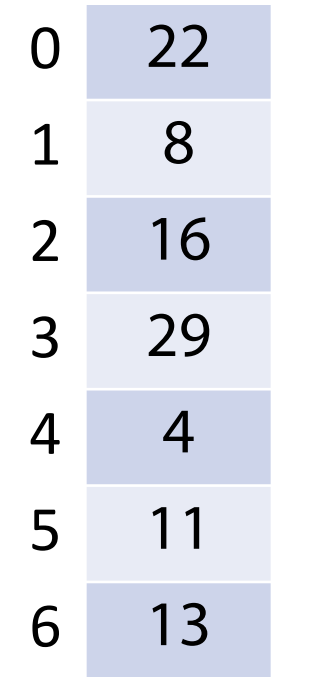

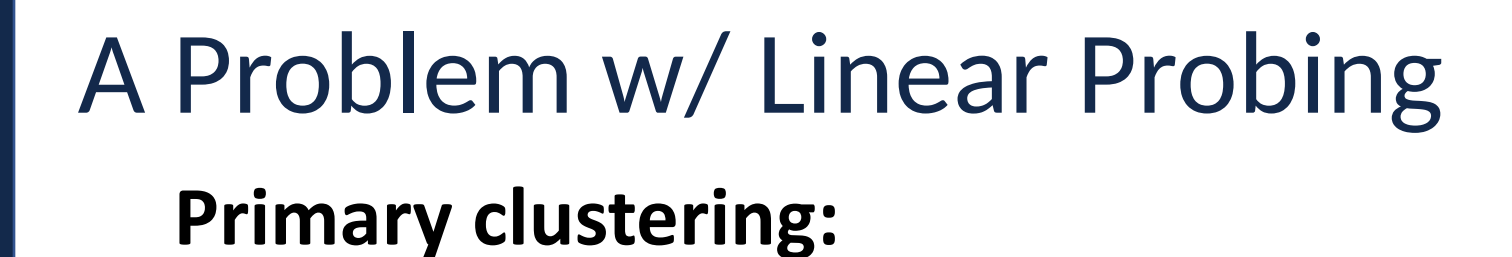

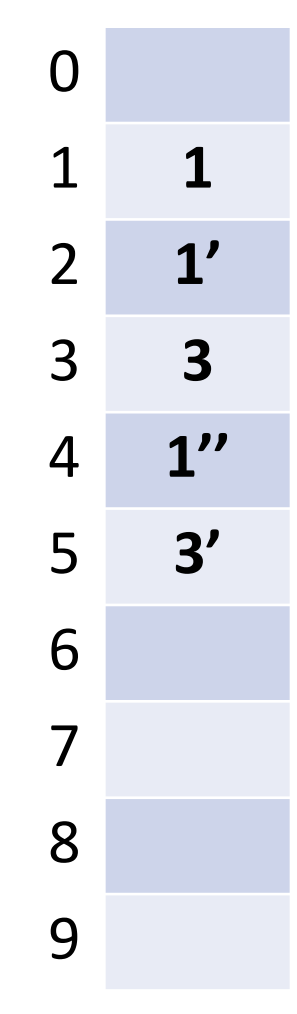

### <sup>1</sup> Description:

 **Remedy:**

#### Collision Handling: Quadratic Probing **|S| = n h(k) = k % 7 |Array| = m S = { 16, 8, 4, 13, 29, 12, 22 }**

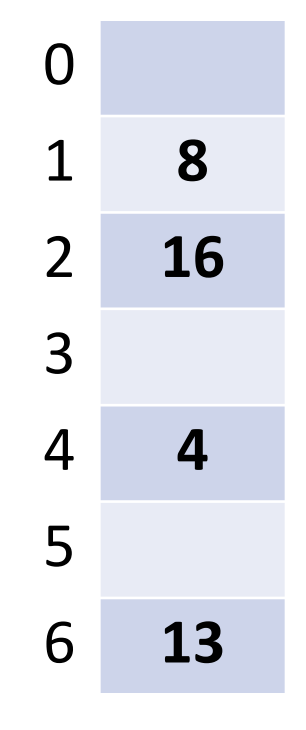

**h(k, i) = (k + i\*i) % 7 Try h(k) = (k + 0) % 7, if full… Try h(k) = (k + 1\*1) % 7, if full… Try h(k) = (k + 2\*2) % 7, if full… Try …**

#### Collision Handling: Quadratic Probing **|S| = n h(k) = k % 7 |Array| = m S = { 16, 8, 4, 13, 29, 12, 22 }**

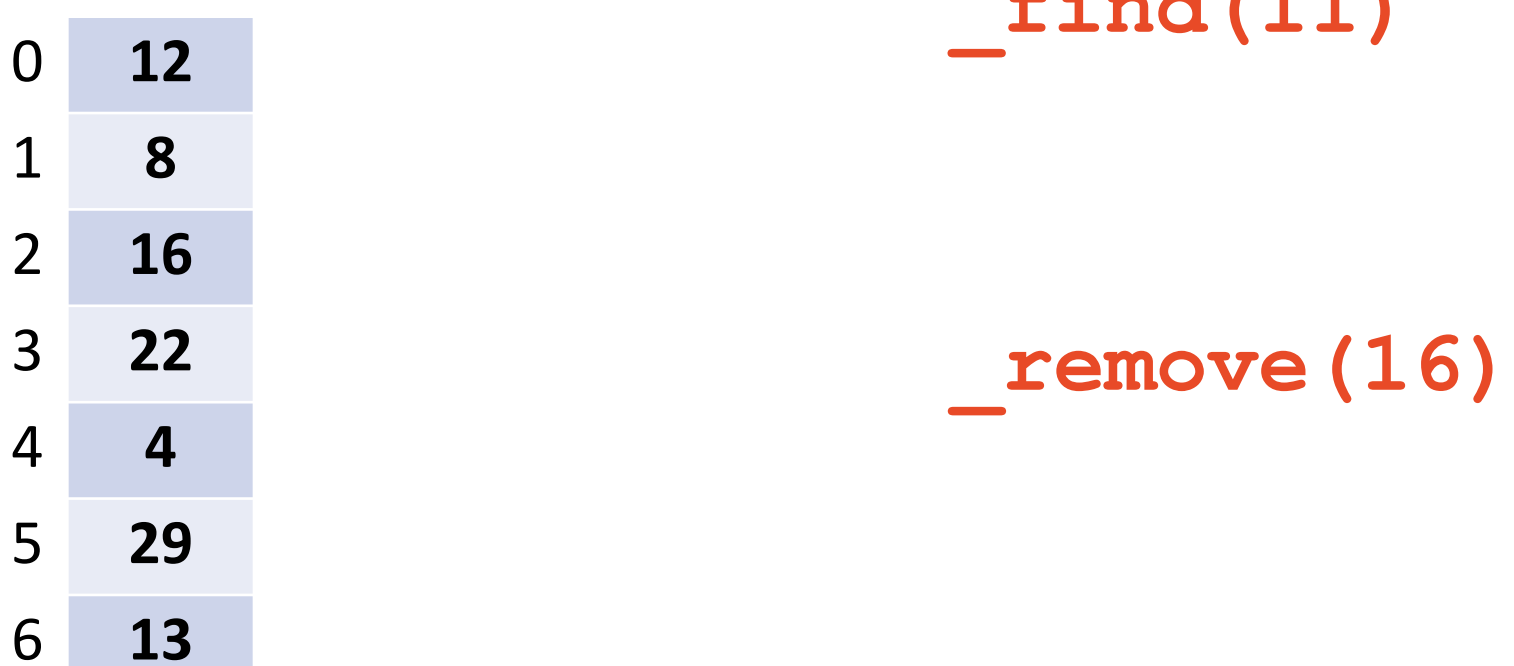

**\_find(11)**

A Problem w/ Quadratic Probing **Secondary clustering:**

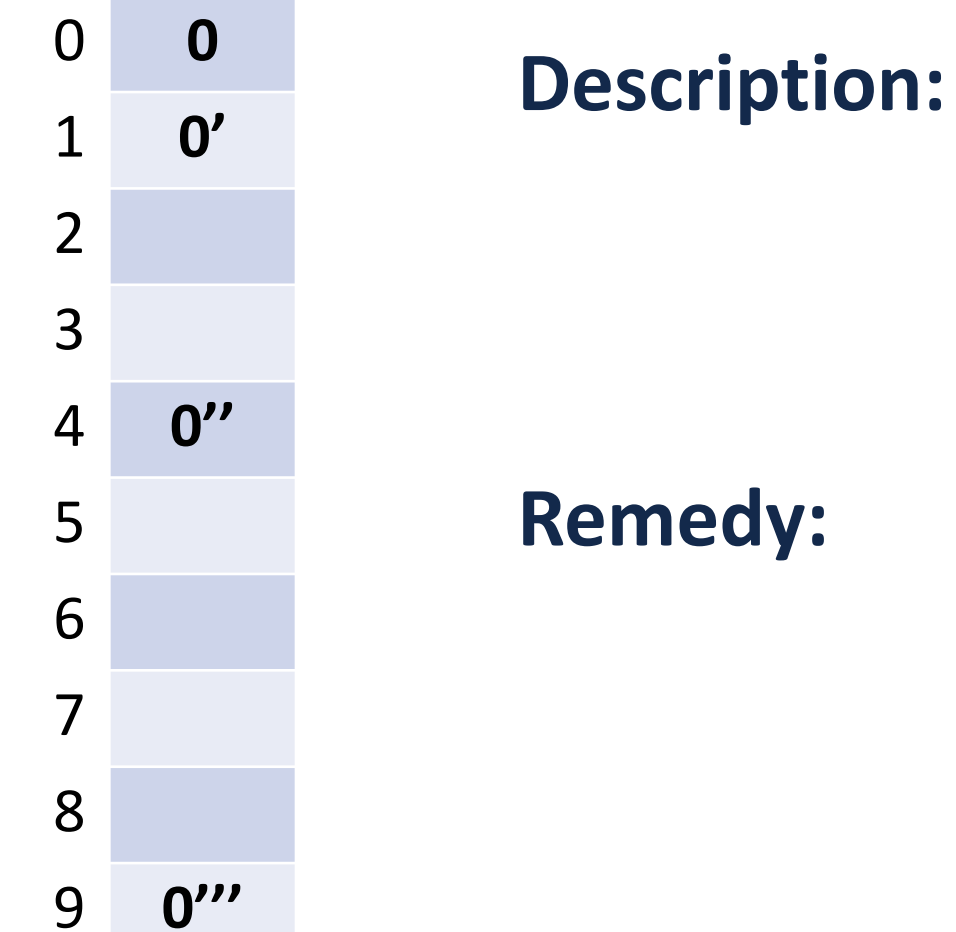

 **Remedy:**

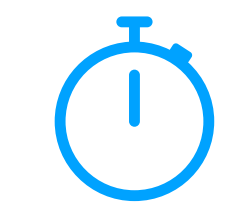

### Collision Handling: Double Hashing

**|S| = n**  $h_1(k) = k % 7$  **|Array| = m S = { 16, 8, 4, 13, 29, 11, 22 } h2(k) = 5 - (k % 5)**

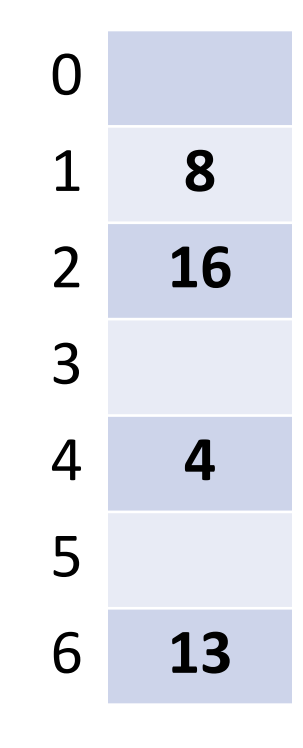

 $h(k, i) = (h_1(k) + i^*h_2(k)) % 7$ **Try h(k) = (k + 0\*h<sub>2</sub>(k)) % 7, if full... Try h(k) = (k + 1\*h<sub>2</sub>(k)) % 7, if full... Try h(k) = (k + 2<sup>\*</sup>h<sub>2</sub>(k)) % 7, if full... Try …**

### Running Times *(Don't memorize these equations, no need.) (Expectation under SUHA)*

#### **Open Hashing:**

insert: \_\_\_\_\_\_\_\_\_\_.

find/ remove:  $\frac{\phantom{1}}{2}$ .

**Closed Hashing:**

insert: \_\_\_\_\_\_\_\_\_\_.

find/ remove: The contract of the contract of the contract of the contract of the contract of the contract of the contract of the contract of the contract of the contract of the contract of the contract of the contract of

### Running Times *(Don't memorize these equations, no need.) The expected number of probes for find(key) under SUHA*

### **Linear Probing:**

**Double Hashing:**

- Successful: **½(1 + 1/(1-α))**
- Unsuccessful: **½(1 + 1/(1-α))2**

**Instead, observe:**

**- As α increases:**

- Successful: **1/α \* ln(1/(1-α))**
- Unsuccessful: **1/(1-α)**

**- If α is constant:**

#### **Separate Chaining:**

- Successful: **1 + α/2**
- Unsuccessful: **1 + α**

# Running Times

*The expected number of probes for find(key) under SUHA*

### **Linear Probing:**

- Successful: **½(1 + 1/(1-α))**
- Unsuccessful: **½(1 + 1/(1-α))2**

#### **Double Hashing:**

- Successful: **1/α \* ln(1/(1-α))**
- Unsuccessful: **1/(1-α)**

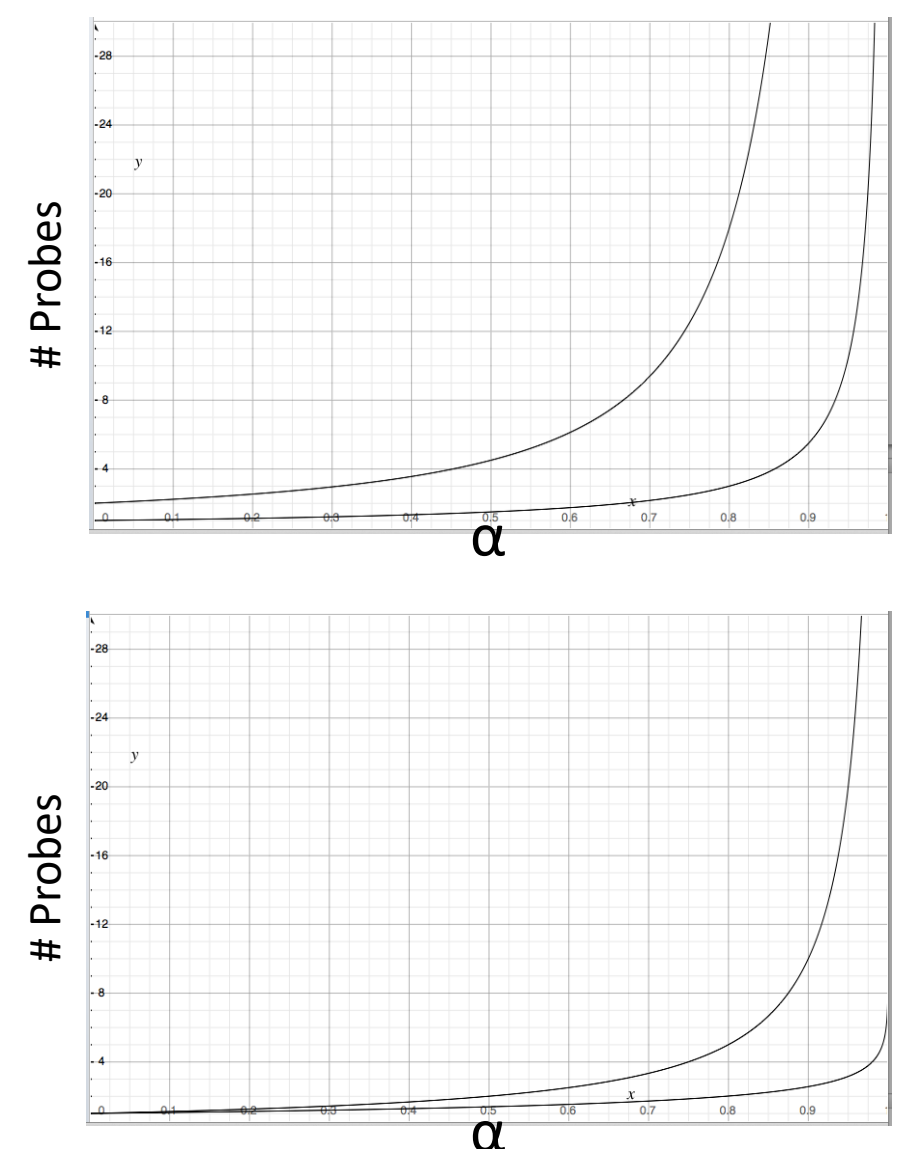

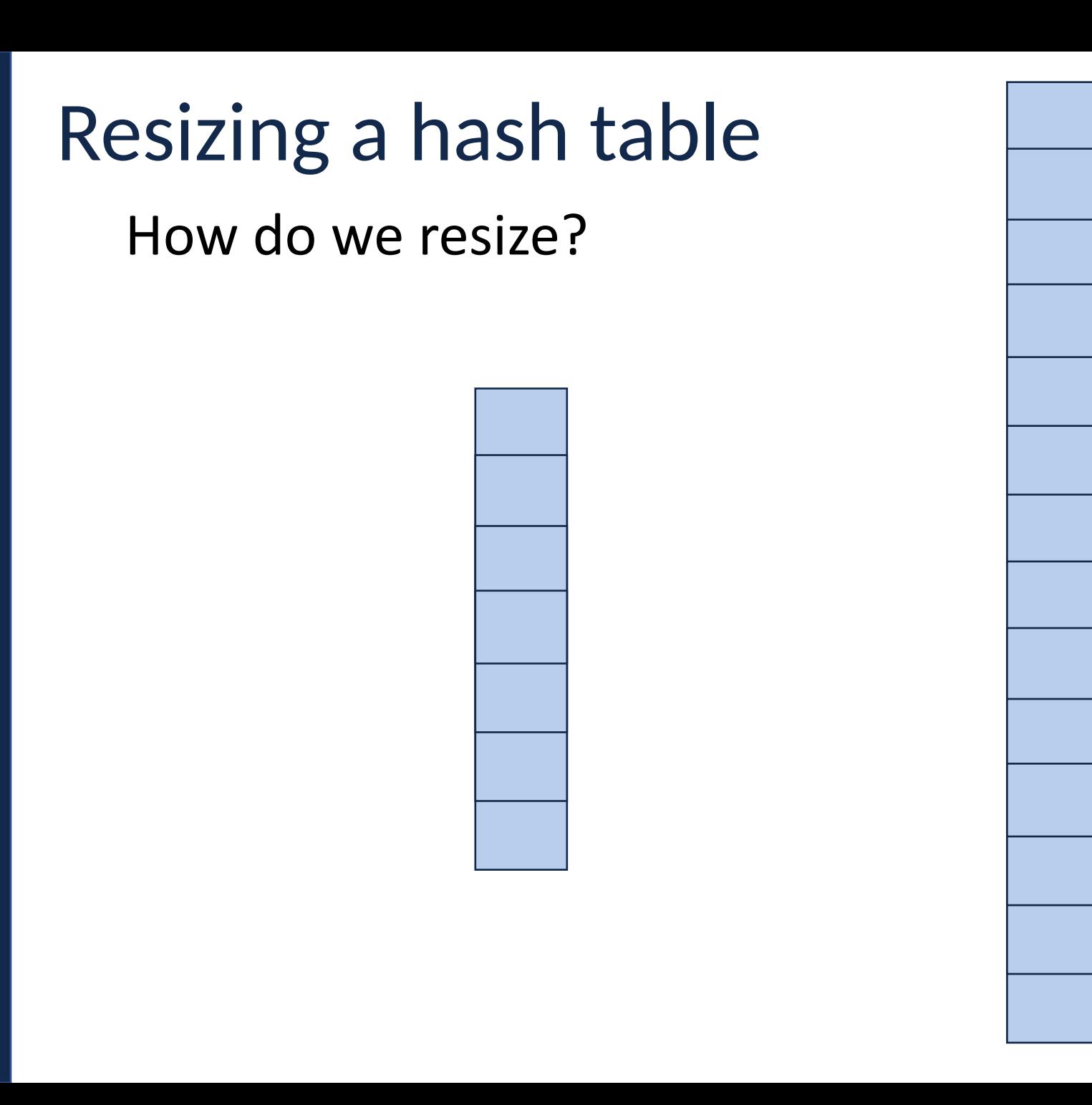

# Running Times

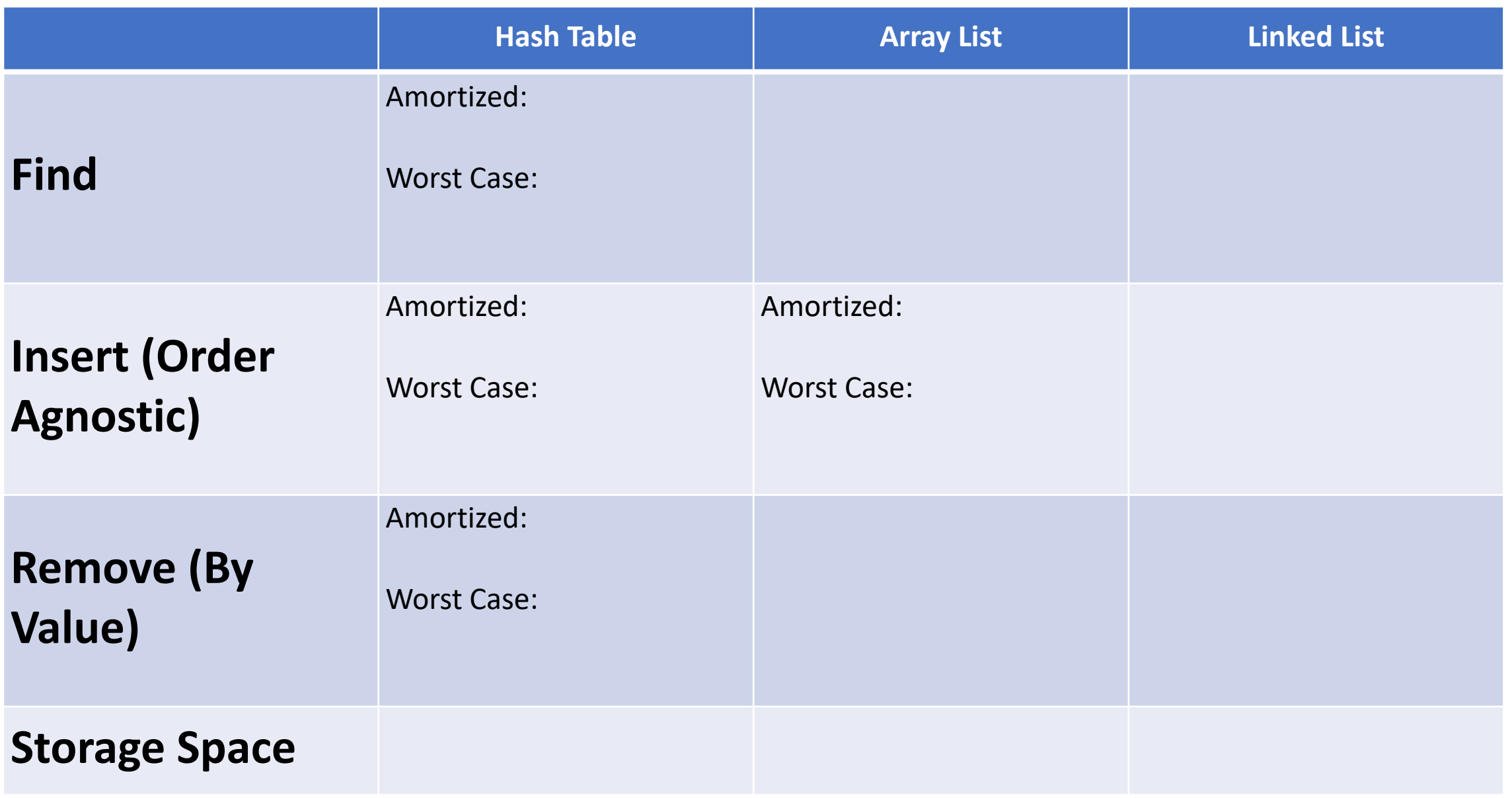

### On Wednesday: More uses for hash functions!

# Choosing a Hash Function

Python has a built-in hash! It's pretty good if you run everything at once.

```
print(hash("I can pass in any string!"))
 print(hash(205811))
1
2
3
4
5
6
```
# Choosing a Hash Function

If you want something that is persistently deterministic, find a seeded hash

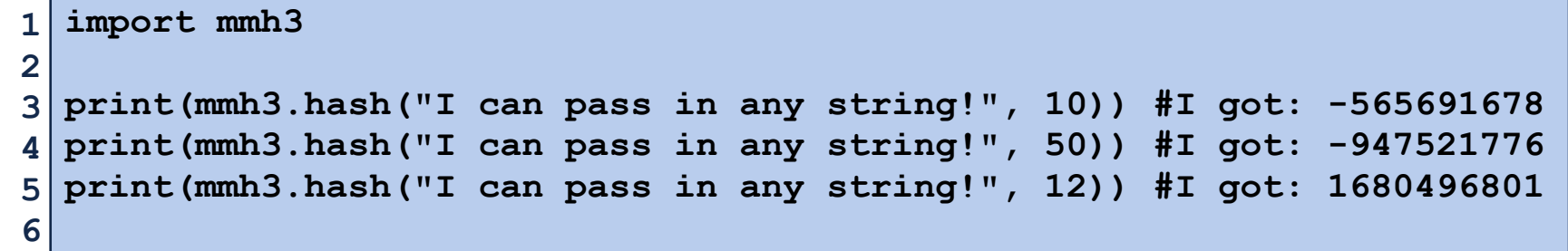

### Bonus Slides

- 
- 
- -
- 
- -
- -

### Hash Function (Division Method)

### Hash of form:  $h(k) = k\% m$

#### **Pro:**

#### **Con:**

### Hash Function (Multiplication Method)

Hash of form:  $h(k) = \lfloor m(kA \% 1) \rfloor$ ,  $0 \le A \le 1$ 

**Pro:**

**Con:**

### Hash Function (Universal Hash Family)

Hash of form: 
$$
h_{ab}(k) = ((ak + b) \% p) \% m, a, b \in Z_p^*, Z_p
$$
  
\n $\forall k_1 \neq k_2, Pr_{a,b}(h_{ab}[k_1] = h_{ab}[k_2]) \leq \frac{1}{m}$ 

#### **Pro:**

#### **Con:**